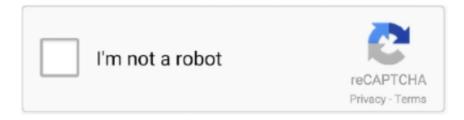

# Continue

1/2

## Format Wd Passport For Mac

You may only want to erase, but not format, because formatting will delete everything,including the WD files that came on the disk; maybe even a WD a back up program you will want to use.. Nov 27, 2012 How to Reformat Passport External Hard Drive From Read Only to Read and Write for use with Mac computers.. Here is step-by-step guide on how to format WD Passport Install and run it In the main console, locate the partition on the WD Passport external hard drive, right click it and choose Format Partition.. With WD Discovery<sup>TM</sup> software, you can also work across both Mac and PC We provide a downloadable HFS+ driver for Windows® 10, 8.. With very good experience using WD drives, bought this 4TB model of the Passport because of A great price, on sale for \$99 and B advertised as usable on either PC or Mac formats.. My Passport Ultra for Mac is formatted for Time Machine and ready to deliver plug-and-play storage out of the box.. On this pop-up screen, choose NTFS, FAT32 or exFAT among listed file systems and click OK.. IMPORTANT: WHEN YOU REFORMAT YOUR HARD DRIVE YOU WIPE IT CLEAN SO MAKE SURE TO MAKE A.

1 or 7 to enable you to read and write to your My Passport Ultra for Mac drive without reformatting.. You are best to erase/delete just the folders and files you put on the disk You delete these just as you have been doing all along.. Here I choose FAT32 You'll go to main interface. You have a WD My Passport portable external drive and you want to make it work on both Mac and PC.

### format passport photo

format passport photo, format passport for mac, format passport, format passport photo online, format passport drive, format passport number, format passport size photo, format passport for ps4, format passport for windows, format passport size, passport format india, passport format pdf

#### format passport

### format passport drive

e10c415e6f